# FÍSICA COMPUTACIONAL PRÁCTICO 1a - 2020

## Entregar problemas 4 y 6, hasta el 23/03/20

1. Las siguientes expresiones son legales o ilegales en Fortran 90? Si son legales cuál es su resultado? Si son ilegales, qué hay de malo en ellas?

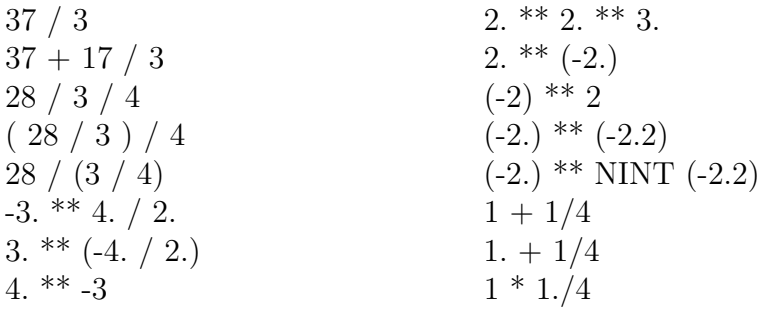

## 2. Diferenciación numérica

Sea  $F(x) = e^x$ . Evalúe  $f'(1)$  mediante la fórmula centrada de dos puntos

$$
f'(x) = \frac{f(x+h) - f(x-h)}{2h} + \mathcal{O}(h^2)
$$

para distintos valores de  $h$  y calcule el incremento óptimo  $h_o$  teniendo en cuenta los errores de truncamiento y redondeo. Grafique el error (usando el valor exacto de la derivada) versus h (elija  $h = 10^{-k}$ , con k entero, y grafique usando escala log-log).

## 3. Integración numérica. Puntos equiespaciados: Comparación Trapezoidal vs. Simpson

Considere la integral definida:

$$
I = \int_0^1 e^x dx = e - 1 = 1{,}718282...
$$

a) Escriba un código que calcule la aproximación  ${\mathcal F}_n$  de  $I$ utilizando la regla del trapecio (1) y la regla de Simpson (2):

$$
\int_{x_0}^{x_n} f(x)dx = h\left[\frac{1}{2}f_0 + f_1 + \dots + f_{n-1} + \frac{1}{2}f_n\right] + \mathcal{O}(h^2)
$$
  

$$
\int_{x_0}^{x_n} f(x)dx = h\left[\frac{1}{3}f_0 + \frac{4}{3}f_1 + \frac{2}{3}f_2 + \dots + \frac{2}{3}f_{n-2} + \frac{4}{3}f_{n-1} + \frac{1}{3}f_n\right] + \mathcal{O}(h^4)
$$

donde  $n$  (par) es el número de divisiones en el intervalo de integración, y  $h = \frac{x_n - x_0}{n}$  $\frac{-x_0}{n}$  es el ancho de cada división. Elija  $n = 2^k$  con  $k = 2, ..., 8$ . (Esta elección es útil para mostrar la dependencia del error asintótico con un gráfico  $log-log$ ).

b) Cúal es la dependencia con n del error  $\Delta_n = |F_n - I|$  para ambas reglas de integración?

#### 4. Cuadratura de Gauss-Legendre. Comparación con otros métodos

a) Utilizando el programa disponible en la página de la materia, calcular la integral

$$
I = \int_0^1 e^{-t} dt = 1 - e^{-1}
$$

utilizando la cuadratura de Gauss-Legendre, la regla de Simpson y del trapecio.

- b) Calcule el error relativo  $\epsilon = |(num\acute{e}rico exacto)/exacto|$  en cada caso para distintos valores de número de puntos de integración  $(N)$ . Considere, **por ejem**plo,  $N = 2, 10, 20, 40, 80, 160, \ldots$
- c) Haga un gráfico log-log del error relativo versus N. Observe que

$$
\epsilon \approx CN^{\alpha} \Longrightarrow \log \epsilon = \alpha \log N + constante.
$$

Esto significa que una dependencia como ley de potencia aparece como una línea recta en un gráfico log-log.

- d) Use el gráfico para estimar la ley de potencia de la dependencia del error  $\epsilon$ con el número de puntos  $N$ . y para determinar el número cifras decimales de precisión en su cálculo. Haga esto para la regla del trapecio y para la regla de Simpson, tanto para el error del algoritmo como para el de redondeo.
- 5. Resolver analíticamente

$$
\frac{dy}{dx} = -xy
$$

con la condición inicial:  $y(x = 0) = 1$ .

Integrar numéricamente hasta  $x = 1$ , usando los algoritmos:

- i) Euler
- ii) Runge-Kutta 2
- iii) Runge Kutta 4
- a) Comparar con el resultado exacto.

b) Comparar el costo computacional de cada uno (estimarlo con el tiempo de ejecución que requiere un dado método para alcanzar un cierto nivel de error, use comando time en linux).

#### 6. Oscilador armónico

Integrar la ecuación del oscilador armónico,

 $\ddot{x} = -kx$ 

usando los siguientes algoritmos (para el caso  $k = 1$ , y t entre 0 y 10, usando  $x(0) = \dot{x}(0) = 1$ :

i) Euler

iii) Runge-Kutta 2

iv) Runge Kutta 4

Note que puede escribirse como un sistema de 2 ecuaciones diferenciales de primer orden.

- a) Comparar los resultados obtenidos con los distintos m´etodos (utilizando el valor de h óptimo respectivo) con el resultado exacto graficando x y  $\dot{x}$  versus t.
- b) Evaluar la energía del sistema como función del tiempo. Cúal método es más eficiente?.
- c) Definimos el error global en el inervalo [0,10], como  $\epsilon_g = |x_{numérico}(10)$  $x_{exacto}(10) // x_{exacto}(10)$ . Muestre en un gráfico log-log de  $\epsilon_g$  versus  $h^{-1}$  (proporcional al número de pasos), como escalean los errores de los distintos métodos con el tama˜no del paso). Encuentre las respectivas leyes de potencia (tome valores de h entre 1 y  $10^{-6}$ ).